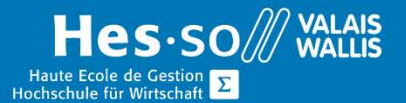

## **Formation continue informatique**

## OneNote – Avancé - Soirée

### Préambule

Ce cours vous permettra d'aborder les fonctionnalités avancées de OneNote, mais aussi de le gérer sur différents supports, comme l'intégration à Outlook.

### **Objectifs**

Acquérir les connaissances permettant une stratégie d'utilisation efficace de OneNote.

#### Programme

- Concept général
- Concept d'organisation des notes dans OneNote (Blocs-notes, onglets et pages)
- Exemples pratiques
- En pratique 2-3 différentes organisations présentées
- Mise en œuvre
- Mise en œuvre, connexions et création d'une première note dans son organisation
- Sécurité
- Choix des sections à rendre confidentielles et ajout d'un mot de passe sur un onglet
- En fonction des bloc-notes, que doit-on mettre sur le réseau, garder sur le poste de travail et que peut-on mettre dans le cloud (notion de confidentialité, risque du partage d'informations sur un mobile)
- Création d'un compte de synchronisation et présentation du concept des notes partagées entre plusieurs postes de travail et/ou cloud / smartphone.
- Réflexion personnelle sur comment j'aimerais organiser mes notes : discussions avec le formateur de son propre concept.
- Connectivité
- Intégration à Outlook
- OneNote et Excel

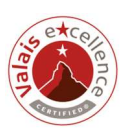

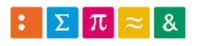

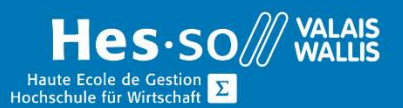

# **Formation continue informatique**

#### Durée

½ journées

#### Titre obtenu

Une attestation vous sera remise en fin de formation

#### Lieu

Les cours sont donnés dans nos salles de classe de Bellevue ou de TechnoPôle, à Sierre.

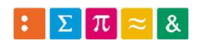

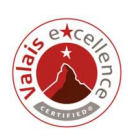